#### Overview and Detail + Focus and Context

CS 4460 – Intro. to Information Visualization October 7, 2014 John Stasko

### **Fundamental Problem**

 Scale - Many data sets are too large to visualize on one screen

- May simply be too many cases
- May be too many variables
- May only be able to highlight particular cases or particular variables, but viewer's focus may change from time to time

CS 4460

### Large Scale

- One of the fundamental challenges in information visualization
  - How to allow end-user to work with, navigate through, and generally analyze a set of data that is too large to fit in the display
  - Potential solutions lie in Representation Interaction Both

Fall 2014

CS 4460

**One Solution :^)** 

You can just buy more pixels

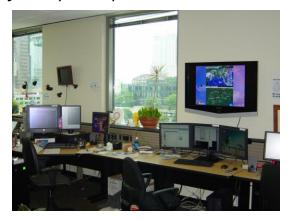

Problem: You'll always eventually run out of pixels

Fall 2014

CS 4460

4

#### **Overview**

- Providing an overview of the data set can be extremely valuable
  - Helps present overall patterns
  - Assists user with navigation and search
  - Orients activities
- Generally start with overview
  - Shneiderman mantra

Fall 2014

### Details

 Viewers also will want to examine details, individual cases and variables

CS 4460

5

6

- How to allow user to find and focus on details of interest?
- Generally provide details on demand

# **Providing Both**

- Overview + detail displays can be combined via either time or space
  - Time Alternate between overview and details sequentially in same place
  - Space Use different portions of screen to show overview and details

CS 4460

- Each has advantages and problems
- Hybrid approaches exist

Fall 2014

#### **Specific Problem**

- Develop visualization and interface techniques to show viewers both overview
   + detail, and allow flexible alternation between each
- Potential Solutions????

– Discuss....

CS 4460

#### **One Common Solution**

- Pan/Scroll
  - Provide a larger, virtual screen by allowing user to move to different areas
- Still a problem
  - Clunky interaction
  - Only get to see one piece

Fall 2014

CS 4460

### **Another Solution**

Zoom

 Zoom out shows an overview of data space then zooming in allows viewer to examine details

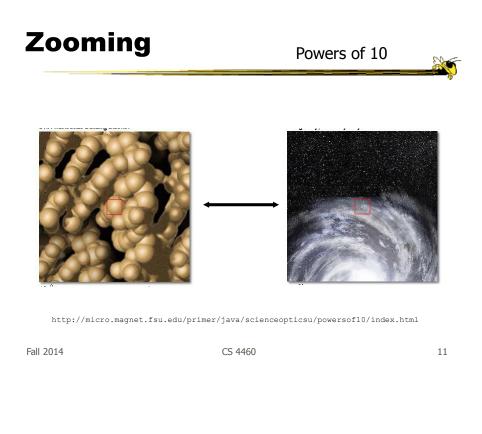

**Similar Idea** 

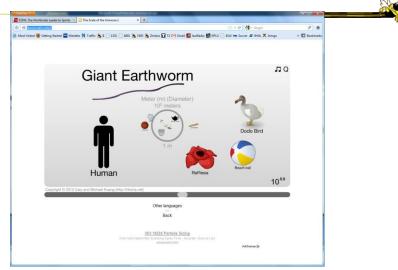

http://htwins.net/scale2/

Fall 2014

#### Pad -> Pad++ -> Jazz ->Piccolo

- Environments for supporting flexible, smooth zooming and panning on structured graphics world
  - Pad Perlin & Fox, NYU
  - Pad++ Bederson & Hollan, Bellcore & New Mexico
  - Jazz Bederson, Maryland
  - Piccolo, Bederson, Maryland

Fall 2014

CS 4460

**Toolkit Characteristics** 

- Support library for building applications
- Infinite plane, panning in x-y, zooming inout
- 2.5-D, not 3-D
- Important concepts
  - Portals
  - Lenses
  - Sticky objects
  - Semantic zooming

Fall 2014

CS 4460

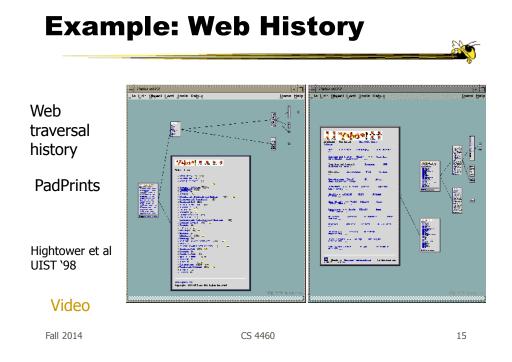

#### **Browsing Images**

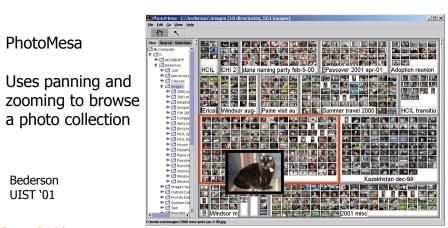

Demo & Video: www.cs.umd.edu/hcil/photomesa

Fall 2014

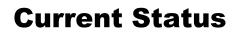

http://www.piccolo2d.org/

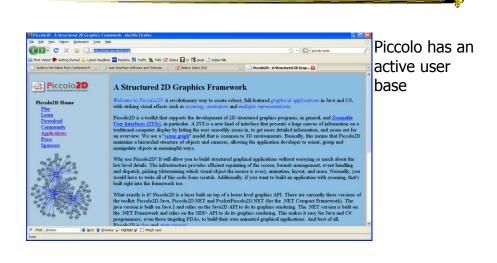

Fall 2014

CS 4460

**Other Systems** 

• Let's see some other examples...

#### **FacetZoom**

• Combine (hierarchical) facets with zooming UI for exploration

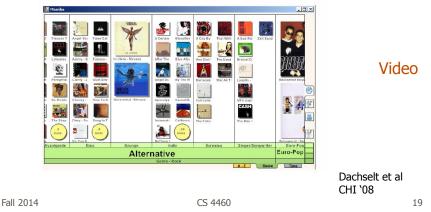

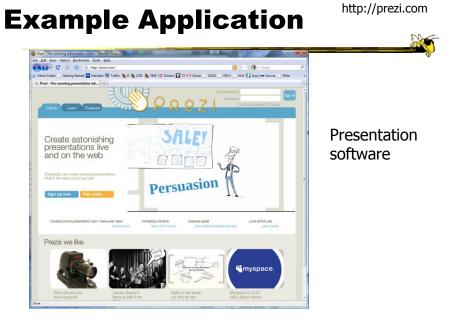

Fall 2014

# **Other Alternatives**

- Allow viewer to examine cases and/or variables in detail while still maintaining context of those details in the larger whole
- Concession
  - You simply can't show everything at once
- Be flexible, facilitate a variety of user tasks

Fall 2014

CS 4460

# **Nature of Solutions**

- Not just clever visualizations
- Navigation & interaction just as important
- Information visualization & navigation

CS 4460

#### Confound

Devices with even smaller screens are becoming more popular!

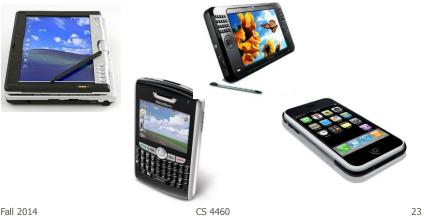

Fall 2014

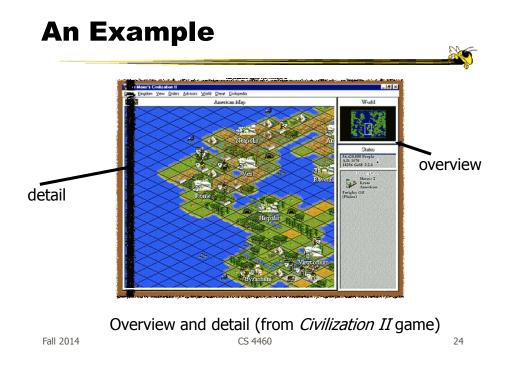

#### **Survey of Techniques**

- Application concern: viewing and editing large images
- Expanding the notion of the one dimensional scroll bar: zooming, diagonal panning, multiple detailed views
- List of visualization/interaction solutions...

|           |         | Plaisant et al<br>IEEE Software `95 |
|-----------|---------|-------------------------------------|
| Fall 2014 | CS 4460 | 25                                  |

#### 1. Detail-only

- Single window with horizontal and vertical panning
- Works only when zoom factor is relatively small

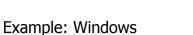

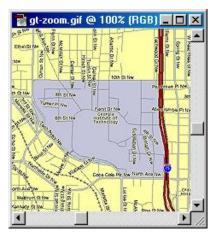

•

#### 2. Single window with zoom and replace

- Global view with selectable zoom area which then becomes entire view
- Variations can let users pan and adjust zoomed area and adjust levels of magnification
- Context switch can be disorienting
- Example: CAD/CAM

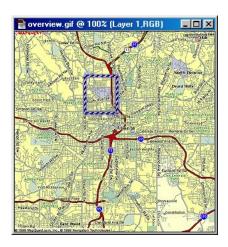

Fall 2014

CS 4460

3. Single coordinated pair

- Combined display of the overview and local magnified view (separate views)
- Some implementations reserve large space for overview; others for detail
- Issue: How big are different views and where do they go?

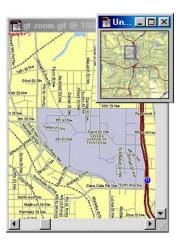

CS 4460

### 4. Tiled multilevel browser

- Combined global, intermediate, and detail views
- Views do not overlap
- Good implementations closely relate the views, allowing panning in one view to affect others

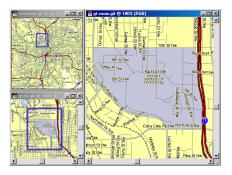

Fall 2014

CS 4460

29

#### 5. Free zoom and multiple overlap

- Overview presented first; user selects area to zoom and area in which to create detailed view
- Flexible layout, but users must perform manual window management

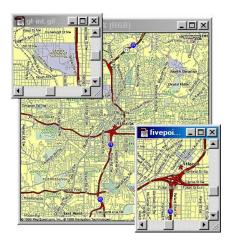

# 6. Bifocal magnified

- "Magnifying glass" zoomed image floats over overview image
- Neighboring objects are obscured by the zoomed window

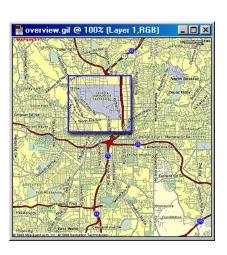

Fall 2014

CS 4460

#### 7. Fish-eye view

- Magnified image is distorted so that focus is at high magnification, periphery at low
- All in one view
- Distortion can be disorienting
- More details coming...

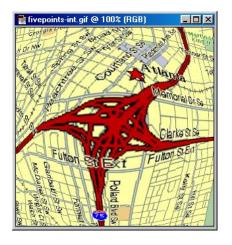

CS 4460

### **Important Issue**

- The "overview" display may need to present huge number of data elements
- What if there simply isn't enough room?
  - The number of data elements is larger than the number of pixels
  - (Recall Table Lens question?)
- Approaches?

Fall 2014

CS 4460

**Two Main Approaches** 

- 0. Interactive display (add scrolling)
   Is it still an overview?
- 1. Reduce the data
  - Eliminate data elements But then is it still an overview?
  - Aggregate data elements
- 2. Reduce the visual representation
  - Smart ways to draw large numbers of data elements

CS 4460

### **Drawing the Overview**

#### Information Mural

What do you do when your data set is too large for your overview window?

CS 4460

--- More data points than pixels

--- Don't want to fall back on scrolling

Jerding and Stasko InfoVis '95, IEEE *TVCG'*98

Fall 2014

**Information Mural** 

2

35

Use techniques of computer graphics (shading and antialiasing) to more carefully draw overview displays of large data sets

Think of each data point as ink and each screen pixel as a bin

Data points (ink) don't fit cleanly into one bin, some ink may go into neighboring bins

Can map density to gray or color scale

# Mural Example

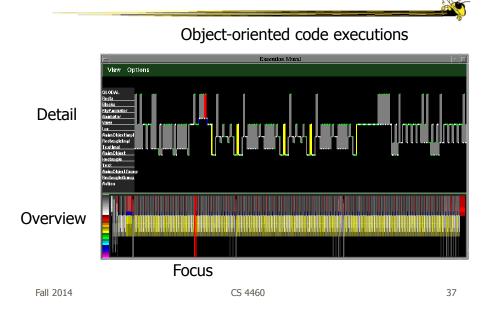

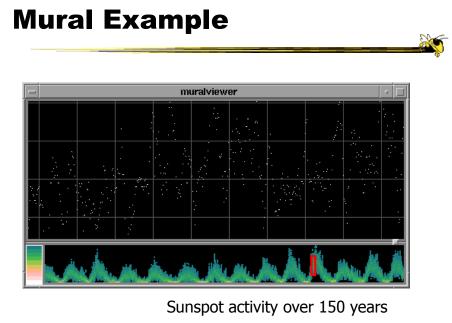

## **Mural Example**

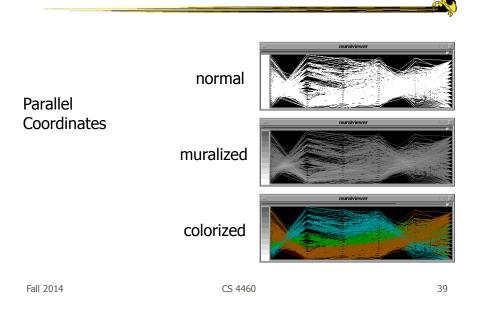

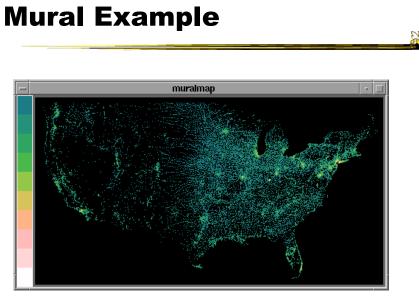

U.S. Census Data <sup>CS 4460</sup>

Fall 2014

# **Mural Example**

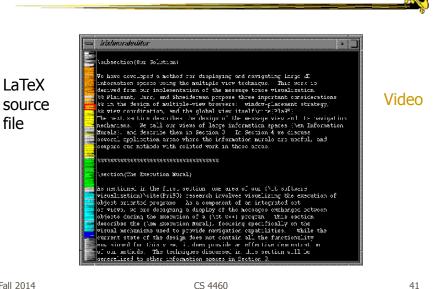

Fall 2014

# Challenge Have context/overview seamlessly and smoothly co-exist with focus/detail • Why? - Easier to move between the two, helps assimilate view updates, less jarring, ... Not all overview and detail techniques are good at this

#### **Focus + Context Views**

- Same idea as overview and detail, with one key difference:
  - Typically, the overview and the detail are combined into a single display
  - Mimics our natural vision systems more closely

| Fall 2014 | CS 4460 | 43 |
|-----------|---------|----|
|           |         |    |
|           |         |    |

### How?

• What techniques have we seen so far that would help accomplish focus+context?

### **Possible Methods**

- Filtering
- Selective aggregation
- Micro-macro readings
- Highlighting
- Distortion

| Fall 2014 | CS 4460 |
|-----------|---------|
|           |         |
|           |         |

# **Prototypical Example**

- When people think about focus+context views, they typically think of the *Fisheye View* (distortion)
- Introduced by George Furnas in 1981 report, more famous article is 1986 SIGCHI paper

CS 4460

#### **Fisheye of Source Code**

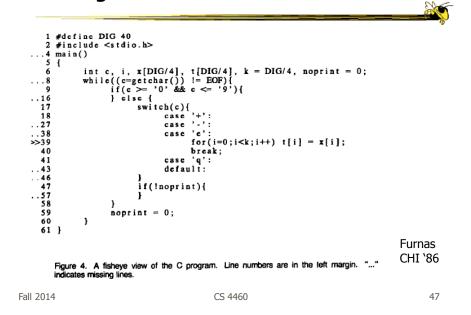

#### Definition

• Fisheye View -

"Provide[s] detailed views (focus) and overviews (context) without obscuring anything...The focus area (or areas) is magnified to show detail, while preserving the context, all in a single display."

-(Shneiderman, DTUI, 1998)

#### **Everyday Life Example**

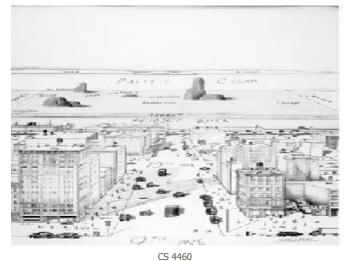

Fall 2014

#### Kinda Fisheye - Natural 3D Perspective

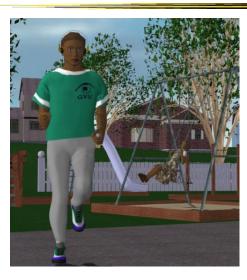

Fall 2014

CS 4460

#### Why is it called Fisheye?

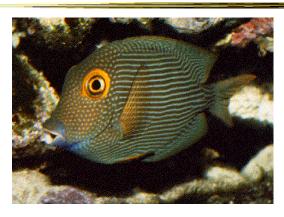

#### • Fisheye Camera Lens

Fall 2014

CS 4460

Real fisheye<br/>camera lensImage: Construction of the second second

Fall 2014

CS 4460

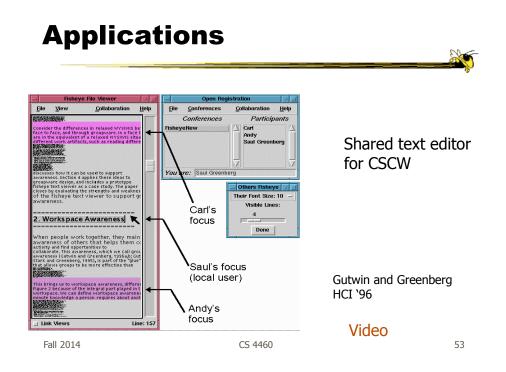

# **Graphical Fisheye Views**

- Apply fisheye techniques to 2D graph
- Experiment with a variety of distortion factors
- Interactive tool that allows user to browse display and change focus

Sarkar and Brown CACM '94

#### **Graphical Fisheye Views**

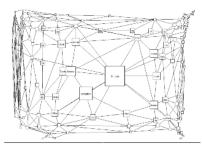

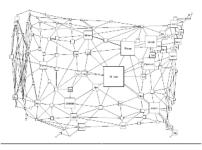

Figure 2: A fisheye view of the graph in Figure 1. The focus is on St. Louis. (The values of the fisheye parameters are  $J_{-}$  5. - 0.  $c_{-}$  0,  $Weutoff_{-}$  0; the meanings of these parameters are  $s_{-}$  2.  $c_{-}$  0. 5.  $VWeutoff_{-}$  0. The values of the fisheye parameters are  $s_{-}$  2.  $c_{-}$  0. 5.  $VWeutoff_{-}$  0.

Fall 2014

CS 4460

55

#### Example

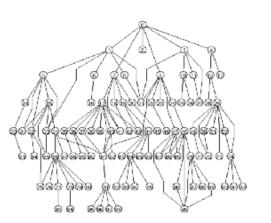

Original

#### Example

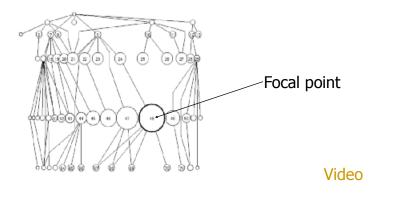

CS 4460

Fall 2014

# **Fisheye Terminology**

- Focal point
- Level of detail
- Distance from focus
- Degree of interest function

# **Focal Point**

• Assume that viewers focus is on some item, some coordinate, some position,...

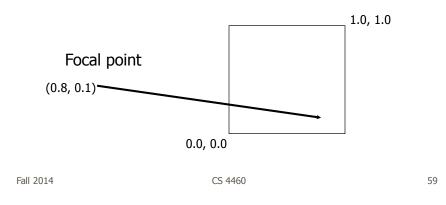

### **Level of Detail**

- Some intrinsic value or quantity on each data element
- How important is it to you in a general sense?
- Simplest example is that all data items have same level of detail

#### **Distance from Focus**

 Calculation of how far each data item is from the focal point

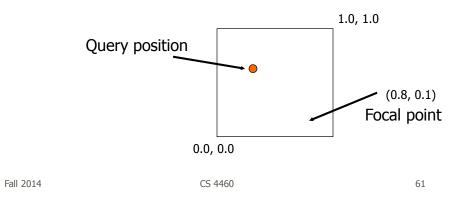

#### **Degree of Interest Function**

- Function that determines how items in display are rendered
  - Degree of Interest = Level of Detail Distance from Focus Level of Detail / Distance from Focus

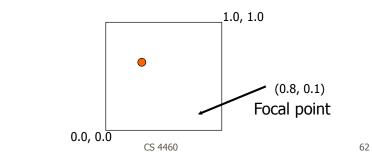

Fall 2014

# **Dol Function**

- Can take on various forms
  - Continuous Smooth interpolation away from focus
  - Filtering Past a certain point, objects disappear
  - Step Levels or regions dictating rendering 0<x<.3 all same, .3<x<.6 all same</li>
  - Semantic changes Objects change rendering at different levels

Fall 2014

CS 4460

**Bifocal Display** 

- Interesting application of fisheye view
- View office documents
- Take items in periphery and fold back in 3-space
- Project onto front viewing screen

Spence & Apperly BIT `82

CS 4460

# **Bifocal Display**

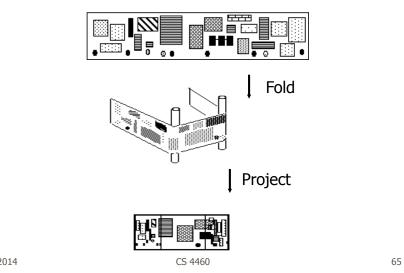

Fall 2014

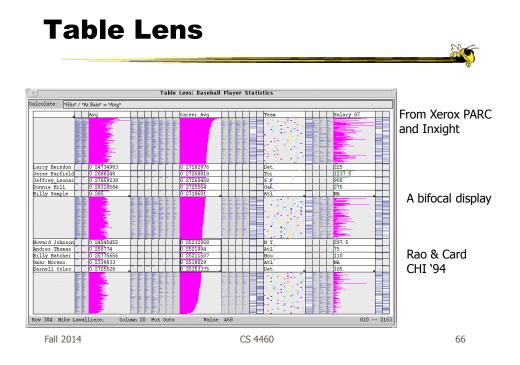

#### **Perspective Wall**

- Computerized, automated 3D implementation of Bifocal display
- Map work charts onto diagram, x-axis is time, y-axis is project

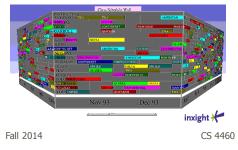

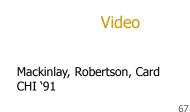

#### **Other 3D Approaches**

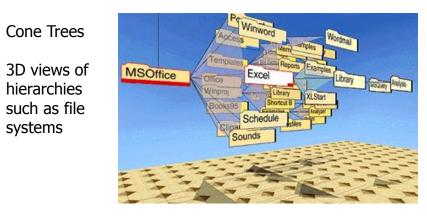

Robertson, Mackinlay, Card CHI '91 Fall 2014

### **Fisheye Application**

- The Problem
  - Menus have too many items
  - Especially a menu of data items (fonts)
  - Scrolling arrows & bars
  - Hierarchical groups

Bederson UIST '00

69

Fall 2014

CS 4460

### **Existing Options**

#### **Fisheye Menus**

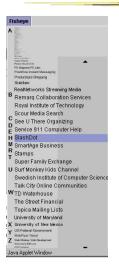

- Dynamically change size of menu item & provide focus area around the pointer
- Items near cursor displayed at full size
- Items further away on either side are smaller
- Uses a distortion function so items will always fill menu

Fall 2014

CS 4460

71

#### **Focus Lock**

| Fisheye                                                                                                    |                       |
|----------------------------------------------------------------------------------------------------|-----------------------|
|                                                                                                    |                       |
|                                                                                                    |                       |
| And a second second sec |                       |
| Guru Nee<br>Hefi                                                                                                    | -                     |
| HotBot Search<br>HotJobs                                                                                                    |                       |
| Hot Office                                                                                                    |                       |
| ICQ Online Communic                                                                                                    | ation                 |
| Info Space                                                                                                    |                       |
| Internet Movie Data                                                                                                    | abase                 |
| iQVC Shopping                                                                                                    |                       |
| Land's End                                                                                                    |                       |
| Lonely Planet                                                                                                    |                       |
| Lycos                                                                                                    |                       |
| Massachusetts Ins                                                                                                    | stitute of Technology |
| McAfee Anti-Virus                                                                                                    |                       |
| Mercata Shopping                                                                                                    |                       |
| MindSpring ISP                                                                                                    |                       |
| Monster Job Searc                                                                                                    | h                     |
| My Simon Shoppin                                                                                                    | g                     |
| MP3                                                                                                    |                       |
| MSN                                                                                                    |                       |
| My Help Desk                                                                                                    |                       |
| NECX Computer S                                                                                                    | hopping               |
| New York Universi                                                                                                    | ty .                  |
| Northern Light Sea                                                                                                    | irch                  |
| Outpost Shopping                                                                                                    |                       |
| Palace Visual Cha                                                                                                    | t                     |
| PC Manazine PC I<br>Java Applet Window                                                                                                    | ahs                   |

- Problem of small movements resulting in change in focus
- Focus lock by moving to the right side of menu
- Focus region is highlighted and pointer can move up & down selecting within this area
- Moving above or below the region on the right increases the area of the region
- Controls the trade-off between number of items at full size versus those rendered smallest

Demo: http://www.cs.umd.edu/hcil/fisheyemenu CS 4460 72

Fall 2014

## **Apply to Calendars**

- DateLens
- Helping people better manage their calendars and appointments on a handheld display
- Uses "fisheye view"

Bederson et al ACM ToCHI `04

73

Fall 2014

**Particulars** 

- Who Everyday people
- Problem How to show a potentially large amount of appointment information in a small number of screen pixels (and allow flexibility for different tasks)

CS 4460

• Data – Set of appointments

## Premise

- At different points in time, you want different perspective on your appts.
  - See how my month looks
  - What's happening later this week
  - Am I double-booked this afternoon

| CS 4460 |
|---------|
|         |
|         |

## Technique

- Adopts fisheye view technique
  - Focus item(s) shown in more detail while context still visible, but simplified
- Interaction is key with smooth transitions

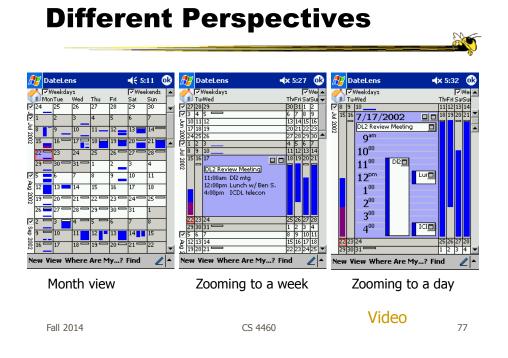

## Panacea?

 Are there any disadvantages of focus+context or fisheye techniques?

#### **Disadvantages**

- Distortion can be annoying
- Can be very difficult to implement
- Any change in focal point potentially requires recalculation of DoI for all objects and hence re-rendering of all objects -> Expensive!

| Fall 2014                                                                                                    | CS 4460                                                                                                    | 79                        |
|----------------------------------------------------------------------------------------------------|----------------------------------------------------------------------------------------------------|---------------------------|
|                                                                                                    |                                                                                                    |                           |
| Nice Review                                                                                                    | /                                                                                                    |                           |
| A Review of Overview+Detail, Zooming,<br>and Focus+Context Interfaces                                                                                                    |                                                                                                    |                           |
| ANDY COCKBURN<br>University of Canterbury<br>and                                                                                                    |                                                                                                    |                           |
| AMY KARLSON and BENJAMIN B. BEDERSON<br>University of Maryland                                                                                                    |                                                                                                    |                           |
| There are many interface schemes that allow users to work at, and more betwee<br>views of a dataset. We review and categorise these schemes according to the init<br>separate and blend views. The four approaches are overview 4 dotal; which uses a<br>focused and contextual view; zooming, which uses a temporal separation, focus<br>the scann between views by displaying the focus within the context, and cuc-bas<br>tively highlight or suppress items within the information space. Critical fastur<br>empirical evidence of their successful and unsuccessful interface strategies,<br>fruitful areas for further work. | erface mechanisms used to<br>spatial separation between<br>+context, which minimizes<br>ued techniques which selec-<br>res of these categories, and<br>inct summary of the state- |                           |
| Categories and Subject Descriptors: D.2.2 [Software Engineering]: Design T<br>interfaces; H.5.2 [Information Interfaces and Presentation]: User Interfaces<br>(GUI)<br>General Terms: Human Factors                                                                                                    | —Graphical user interfaces                                                                                                    |                           |
| Additional Key Words and Phrases: Information display, information vis<br>overview-id-tails, groundba user interfaces, fisheys visces, review paper<br>ACM References Formati<br>Cockburn, A., Kartison A., and Bederson, B. B. 2008. A review of overview-id-stail,<br>interfaces. ACM Comput. Surv. 41, 1, Article 2 (Docember 2008), 31 pages DOI =<br>http://doi.eom.org/10.1145/1495501.045652                                                                                                    | zooming, and focus+context                                                                                                    |                           |
| 1. INTRODUCTION                                                                                                    |                                                                                                    | ACM Computing Surveys `08 |
| In most computer applications, users need to interact with more<br>more interface components than can be conveniently displayed a                                                                                                    |                                                                                                    |                           |
| Fall 2014                                                                                                    | CS 4460                                                                                                    | 80                        |

## **HW 3**

D3 assignment

#### • Recap

- Show chart 5
- Update data 2
- Show axis 1
- Color 1
- Y-axis ticks 0.5
- Axis location 0.5
- Extras (eg, javascript data loading) +2
- Deductions (incorrect values, weird axes, etc) tbd

#### Grades and feedback in t-square

Fall 2014

CS 4460

81

## **HW 4**

- Stuffed in exam
- Out of 5

### **Midterm Exam**

Review

Fall 2014

CS 4460

**Project Poster Session** 

- Thursday
- Showcase different design ideas
  - Get feedback from "experts"

CS 4460

## Upcoming

- Poster session
- Fall Break
   No class
- Time Series Data
  Reading:

Fall 2014

CS 4460

References

- Spence and CMS books
- All referred to articles
- S. Meier, Civilization II. MicroProse:1998 http://www.civ2.com
- Demonstration maps generated at MapQuest, <u>http://www.mapquest.com</u>
- Shneiderman, B. *Designing the User Interface,* 1998
- http://www.csi.uottawa.ca/ordal/papers/sander/main.html
- http://www.cpsc.ucalgary.ca/grouplab/papers/1996/96-Fisheye.GI/gi96\_fisheye.html

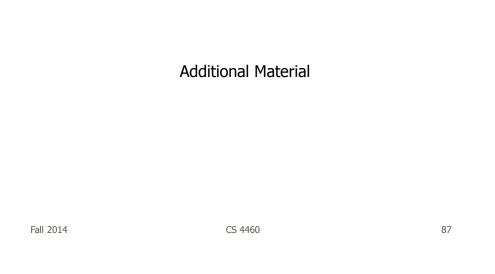

## **Understanding Zooming**

- Introduction of idea of "space scale diagram"
- Characterizes operations in zooming through this new diagram they introduce
- Goals
  - Understand multiscale systems
  - Guide design
  - Authoring tool

Furnas & Bederson CHI '95

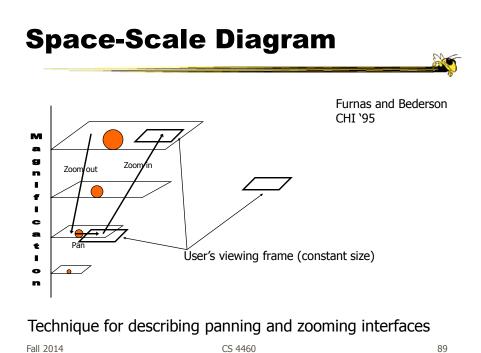

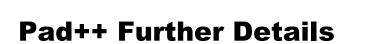

## **Efficiency Measures**

- Level of detail
  - Render items depending on how large they are on screen, don't draw small ones
- Refinement
  - Render fast with low detail while moving, refine image when still
- Region management
  - Only update portion of screen that has been changed
- Interruption
  - User input takes precedence, moves animations to their end state, gets handled

Fall 2014

CS 4460

## **Pad++ Applications**

- PadDraw
  - Simple graphics editor

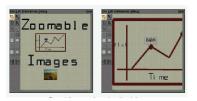

File/Directory browser

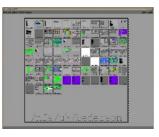

CS 4460

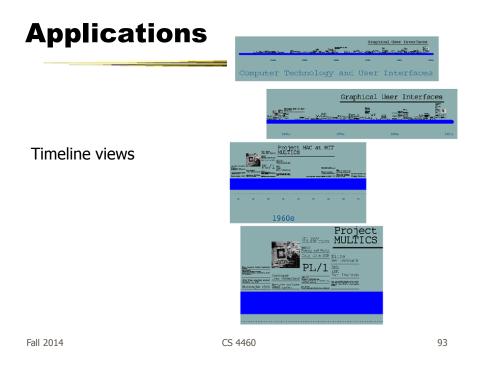

**Presenting Talks** 

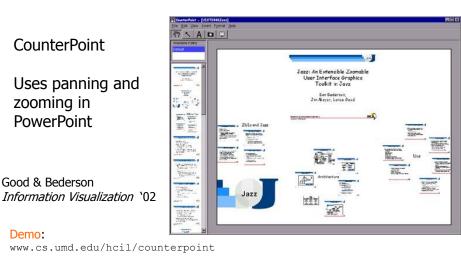

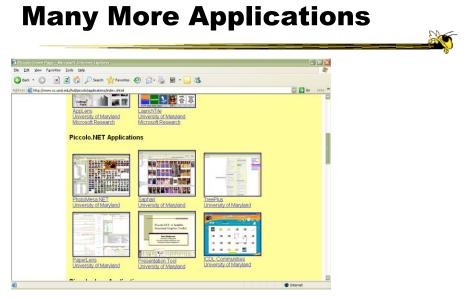

CS 4460

http://www.cs.umd.edu/hcil/piccolo/applications/index.shtml

Fall 2014

# **Other Systems**

• Let's see some other examples...

## Wing

- Another system providing zooming techniques
- Provides zooming on an index or table of contents to see more detail
- Integrated with multi-window overview and detail multimedia tool

| Masui, et al<br>UIST `95 |         | Video |
|--------------------------|---------|-------|
| Fall 2014                | CS 4460 | 97    |

## **Zooming Issues**

- Getting lost
  - Zoom in or out way too far
  - Can't see anything
- Termed "Desert fog" by Jul and Furnas

Jul and Furnas, UIST '98

Videos

Jul and Furnas, UIST '00

Fall 2014

#### **Optimal Actions**

- Sometimes, these kinds of UIs can be disorienting to viewer
- Example
  - Long pan isn't any good
  - Better: Zoom out, pan a little, zoom in

| Fall | 2014 |  |
|------|------|--|

CS 4460

99

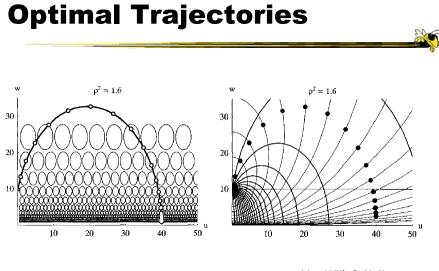

Van Wijk & Nuij InfoVis '03

Fall 2014

CS 4460

#### **Examples**

• Let's look at some specific techniques...

| Fall 2014 | ł |
|-----------|---|
|           |   |

CS 4460

101

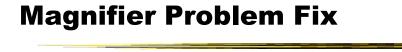

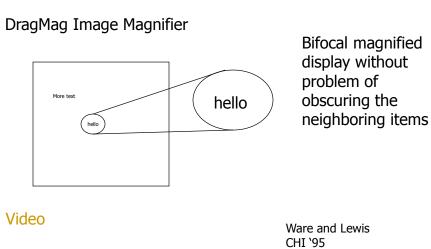

## **Transparent Overlays**

Make detailed view semi-transparent, then overlay overview with it

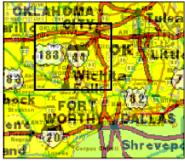

May even control transparency of each

Lieberman UIST '94

Fall 2014

CS 4460

**Mural Algorithm** 

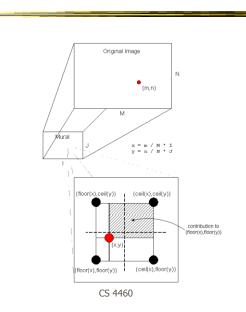

Fall 2014

## **Mural Example**

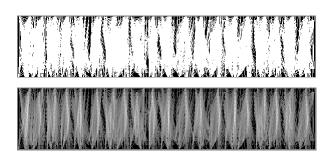

Message passing in parallel program

Fall 2014

CS 4460

Multiple Windows/Views

- Fundamentally, (good) overview & detail involves multiple views
- When should you use multiple views?
- What makes a good multiple view system?

## **Using Multiple Views**

- We've seen many, many examples throughout the class so far
- What makes for an effective multiple view system?

|           |         | Baldonado, Woodruff and Kuchinsky<br>AVI '00 |     |
|-----------|---------|----------------------------------------------|-----|
| Fall 2014 | CS 4460 |                                              | 107 |

**Some important ideas** 

- Views can differ in their data or the representation of that data
- Design tradeoffs between cognitive aspects and system requirements
- Multiple views can decrease utility if not implemented correctly
- Three dimensions: selection, interaction and presentation of views

## **8 Guidelines**

- Rule of Diversity: Use multiple views when there is a diversity of attributes
- Rule of Complementarity: Multiple views should bring out correlations and/or disparities
- Rule of Decomposition: "Divide and conquer". Help users visualize relevant chunks of complex data

Fall 2014

CS 4460

**8 Guidelines** 

- Rule of Parsimony: Use multiple views minimally
- Rule of Space/Time Resource Optimization: Balance spatial and temporal benefits of presenting and using the views
- Rule of self Evidence: Use cues to make relationships apparent.

CS 4460

### **8 Guidelines**

- Rule of Consistency: Keep views and state of multiple views consistent
- Rule of Attention Management: Use perceptual techniques to focus user attention

| Fall 2014 | CS 4460 | 111 |
|-----------|---------|-----|
|           |         |     |

## **Fisheye Applications**

## **Applications**

25

113

Fisheye Controls Text/program <u>C</u>ollaboration <u>H</u>elp File View Fisheye Font: 18 Center +/- 0 Your Fisheye Lens Others Fisheye Lens viewing Furnas' original example Shown here are examples from 2. Works pace Awareness Gutwin and intair Greenberg Done Step function Link Views Line: 157

CS 4460

Fall 2014

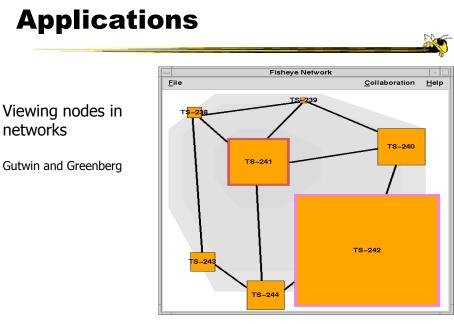

Fall 2014

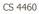

## **Constraining Changes**

 Maybe we should limit changes in focus and context (eg, how context is represented) to make a more understandable representation...

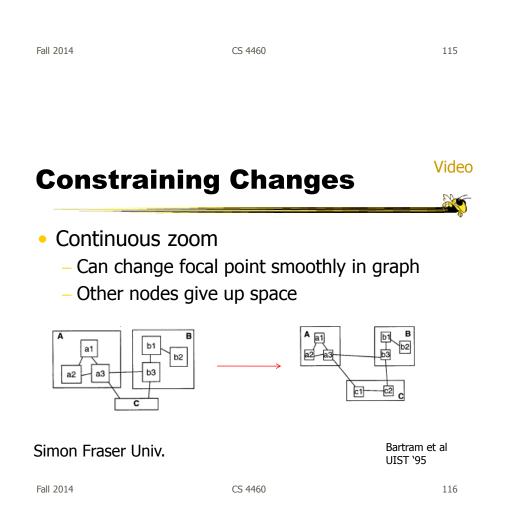

## **Constraining Changes**

- Constrained fisheye
  - Make transitions in focus more aesthetically pleasing and easier to track

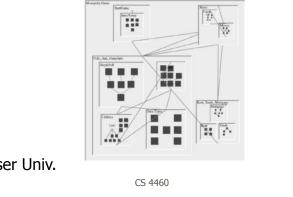

Simon Fraser Univ.

### **Excellent Survey**

- Review and Taxonomy of Distortion-Oriented Presentation Techniques
  - Surveys systems
  - Presents unified theory

Leung and Apperly *ToCHI* '94

CS 4460

Storey et al JVLC `99

## **Alternative Methodology**

- We can think of focus and degree of interest as distorting or warping the space upon which data is presented
- Such pliable surfaces can provide another form of focus+context display

| Carpendale, Cowperthwaite, Fracchia<br>IEEE CG&A'97 |         | Video |     |
|-----------------------------------------------------|---------|-------|-----|
| Carpendale and Montagnese<br>UIST '01               |         |       |     |
| Fall 2014                                           | CS 4460 |       | 119 |

#### Mélange

- Show 2 foci and the context in-between
- Use 3D like folding a piece of paper

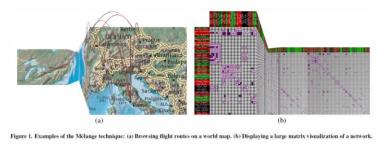

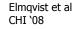

Fall 2014

Video

## Sigma Lenses

 Use transparency and movement to vary the focus and context

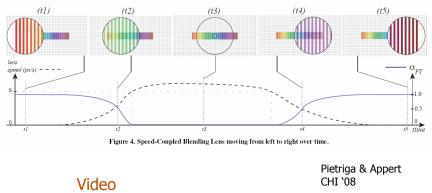

Fall 2014

CS 4460